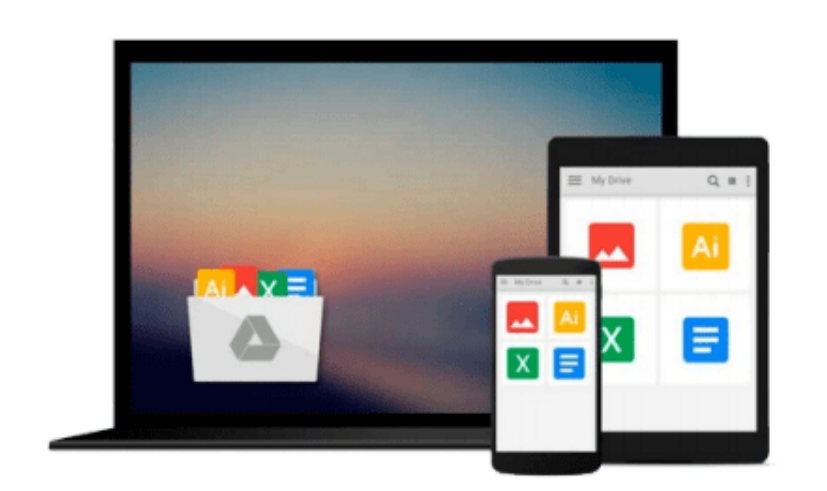

 $=$ 

# **Learning Informatica PowerCenter 9.x**

*Rahul Malewar*

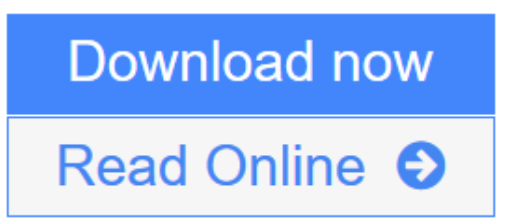

[Click here](http://youkof.club/go/read.php?id=B00RP13D6A) if your download doesn"t start automatically

## **Learning Informatica PowerCenter 9.x**

Rahul Malewar

**Learning Informatica PowerCenter 9.x** Rahul Malewar **Learn the art of extracting data from disparate systems, integrating it using the leading data integration platform, and creating intelligent data centers for your business**

### **About This Book**

- Learn the functionalities of each component in the Informatica PowerCenter tool and deploy them to accomplish executive reporting using logical data stores
- Learn the core features of Informatica PowerCenter tool along with its administration and architectural aspects
- Develop skills to extract data and efficiently utilize it with the help of world's most widely used integration tool, and make a promising career in Informatica PowerCenter

### **Who This Book Is For**

If you wish to deploy Informatica in enterprise environments and make a career in data warehousing, then this book is for you. Whether you are a developer who's new to Informatica or an experienced professional, you will learn all the features of Informatica. Basic knowledge of programming and data warehouse concepts is essential.

### **What You Will Learn**

- Install the components of the Informatica PowerCenter tool and customize the user account
- Learn more about various graphical interface screens in Informatica
- Work on various sections of the tool, such as navigator, toolbar, workspace, control panel, and so on
- Leverage basic and advanced utilities, such as debugger, target load plan, and incremental aggregation to process data
- Implement data warehousing concepts such as schemas and SCDs using Informatica
- Migrate various components such as sources and targets to another region using the Designer and Repository Manager screens
- Enhance code performance using the tips such as pushdown optimization and partitioning

### **In Detail**

Informatica PowerCenter provides the perfect platform to utilize and leverage business data. It allows you to easily, conveniently, and efficiently work on different types of data.

This book covers functionality such as creating/importing source and target, identifying errors, and debugging your mapping through a series of comprehensive tutorials. Besides learning about types of Slowly Changing Dimensions (SCDs), you will learn to create and link workflows. As you progress, exhaustive knowledge of transformations and techniques to create folders, migrate code, and optimize system performance will be explored in detail.

The step-by-step approach and adoption of real-time scenarios will guide you through effectively accessing all core functionalities offered by Informatica PowerCenter.

**L** [Download](http://youkof.club/go/read.php?id=B00RP13D6A) [Learning Informatica PowerCenter 9.x ...pdf](http://youkof.club/go/read.php?id=B00RP13D6A)

**[Read Online](http://youkof.club/go/read.php?id=B00RP13D6A)** [Learning Informatica PowerCenter 9.x ...pdf](http://youkof.club/go/read.php?id=B00RP13D6A)

**Download and Read Free Online Learning Informatica PowerCenter 9.x Rahul Malewar**

#### **From reader reviews:**

#### **Carlos Pollard:**

In this 21st one hundred year, people become competitive in every single way. By being competitive today, people have do something to make them survives, being in the middle of often the crowded place and notice through surrounding. One thing that oftentimes many people have underestimated the item for a while is reading. Yes, by reading a publication your ability to survive increase then having chance to stand up than other is high. For you who want to start reading the book, we give you this specific Learning Informatica PowerCenter 9.x book as basic and daily reading book. Why, because this book is usually more than just a book.

#### **Dorothy Payne:**

Often the book Learning Informatica PowerCenter 9.x will bring you to the new experience of reading any book. The author style to clarify the idea is very unique. When you try to find new book you just read, this book very suited to you. The book Learning Informatica PowerCenter 9.x is much recommended to you to see. You can also get the e-book from the official web site, so you can easier to read the book.

#### **Marjorie Ishee:**

Many people spending their time frame by playing outside having friends, fun activity along with family or just watching TV all day every day. You can have new activity to invest your whole day by reading through a book. Ugh, you think reading a book can definitely hard because you have to accept the book everywhere? It alright you can have the e-book, taking everywhere you want in your Cell phone. Like Learning Informatica PowerCenter 9.x which is getting the e-book version. So , try out this book? Let's observe.

#### **Clarence Williams:**

A lot of publication has printed but it is unique. You can get it by online on social media. You can choose the very best book for you, science, witty, novel, or whatever by simply searching from it. It is called of book Learning Informatica PowerCenter 9.x. You'll be able to your knowledge by it. Without leaving behind the printed book, it may add your knowledge and make a person happier to read. It is most essential that, you must aware about guide. It can bring you from one destination for a other place.

### **Download and Read Online Learning Informatica PowerCenter 9.x Rahul Malewar #7PD51ZG89UC**

### **Read Learning Informatica PowerCenter 9.x by Rahul Malewar for online ebook**

Learning Informatica PowerCenter 9.x by Rahul Malewar Free PDF d0wnl0ad, audio books, books to read, good books to read, cheap books, good books, online books, books online, book reviews epub, read books online, books to read online, online library, greatbooks to read, PDF best books to read, top books to read Learning Informatica PowerCenter 9.x by Rahul Malewar books to read online.

### **Online Learning Informatica PowerCenter 9.x by Rahul Malewar ebook PDF download**

**Learning Informatica PowerCenter 9.x by Rahul Malewar Doc Learning Informatica PowerCenter 9.x by Rahul Malewar Mobipocket Learning Informatica PowerCenter 9.x by Rahul Malewar EPub Learning Informatica PowerCenter 9.x by Rahul Malewar Ebook online**

**Learning Informatica PowerCenter 9.x by Rahul Malewar Ebook PDF**